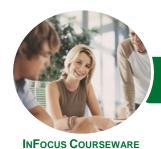

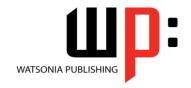

# Level 1 (with Challenge Exercises)

Product Code: INF1655

ISBN: 978-1-925349-12-2

General Description This is a beginner's course and aims to give the new spreadsheet user a thorough grounding in the basics of creating and working with spreadsheets using *Microsoft Excel 2016*. Particular emphasis is placed on developing accurate and well-designed spreadsheets employing sound design and documentation principles.

Learning Outcomes At the completion of this course you should be able to:

- navigate your way around Microsoft Excel 2016
- create and work with a new workbook
- open and navigate within workbooks and worksheets
- make changes to data in a workbook
- understand and work with ranges in a worksheet
- copy and paste data in **Excel**
- use the fill operations available to fill a data series
- move the contents of cells and ranges within and between workbooks
- understand, create and work with formulas and functions
- understand and use formula cell referencing
- use font formatting techniques
- align the contents of cells in a number of ways
- understand and use the number formatting features in Excel
- format rows and columns in a worksheet
- work with elements that make up the structure of a worksheet
- sort data in a list in a worksheet
- filter data in a table
- print your workbook data
- create effective charts in Microsoft Excel
- obtain help for *Excel* whenever you need it
- understand points to consider to avoid problems in your worksheets

Prerequisites

This course assumes little or no knowledge of spreadsheets or *Microsoft Excel 2016*. However, it would be beneficial to have a general understanding of personal computers and the operating system environment, especially in regard to working with files and folders.

Topic Sheets

222 topics

Methodology

The InFocus series of publications have been written with one topic per page. Topic sheets either contain relevant reference information, or detailed step-by-step instructions designed on a real-world case study scenario. Publications can be used for instructor-led training, self-paced learning, or a combination of the two.

Formats Available A4 Black and White, A5 Black and White (quantity order only), A5 Full Colour (quantity order only), Electronic Licence

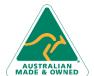

47 Greenaway Street Bulleen VIC 3105 Australia ABN 64 060 335 748 Phone: (+61) 3 9851 4000 Fax: (+61) 3 9851 4001 info@watsoniapublishing.com www.watsoniapublishing.com **Product Information** 

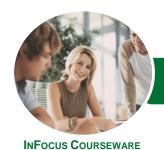

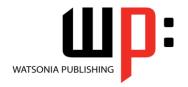

# Level 1 (with Challenge Exercises)

Product Code: INF1655

ISBN: 978-1-925349-12-2

Companion **Products** 

There are a number of complementary titles in the same series as this publication. Information about other relevant publications can be found on our website at www.watsoniapublishing.com.

This information sheet was produced on Monday, November 20, 2017 and was accurate at the time of printing. Watsonia Publishing reserves its right to alter the content of the above courseware without notice.

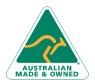

Phone: (+61) 3 9851 4000 Fax: (+61) 3 9851 4001 info@watsoniapublishing.com www.watsoniapublishing.com

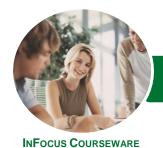

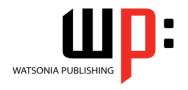

# Level 1 (with Challenge Exercises)

Product Code: INF1655

ISBN: 978-1-925349-12-2

#### Contents

### **Getting to Know Excel 2016**

Starting Excel From the Desktop Understanding the Excel Start Screen The Excel Workbook Screen How Excel 2016 Works Using the Ribbon Showing and Collapsing the Ribbon Understanding the Backstage View Accessing the Backstage View **Using Shortcut Menus Understanding Dialog Boxes Launching Dialog Boxes Understanding the Quick Access** Toolbar Adding Commands to the QAT Understanding the Status Bar Exiting Safely From Excel 2016 Challenge Exercise

#### **Creating a New Workbook**

Challenge Exercise Workspace

Understanding Workbooks
Using the Blank Workbook Template
Typing Text
Typing Numbers
Typing Dates
Typing Formulas
Easy Formulas
Saving a New Workbook on Your
Computer
Checking the Spelling
Making Basic Changes
Safely Closing a Workbook
Challenge Exercise
Challenge Exercise Sample

### **Working With Workbooks**

Opening an Existing Workbook Navigating a Workbook Navigating Using the Keyboard Using Go To Recent Files and Folders Challenge Exercise Challenge Exercise Sample

## **Editing in a Workbook**

Understanding Data Editing Overwriting Cell Contents Editing Longer Cells Editing Formulas
Clearing Cells
Deleting Data
Using Undo and Redo
Challenge Exercise
Challenge Exercise Sample

#### **Selecting Ranges**

Understanding Cells and Ranges Selecting Contiguous Ranges Selecting Non Contiguous Ranges Selecting Larger Ranges Selecting Rows Selecting Columns Challenge Exercise Challenge Exercise Sample

## **Copying Data**

Understanding Copying in Excel
Using Fill for Quick Copying
Copying From One Cell to Another
Copying From One Cell to a Range
Copying From One Range to Another
Challenge Exercise
Challenge Exercise Sample

## **Filling Data**

Understanding Filling
Filling a Series
Filling a Growth Series
Extracting With Flash Fill
Challenge Exercise
Challenge Exercise Data

#### **Moving Data**

Understanding Moving in Excel Moving Cells and Ranges Moving by Dragging Challenge Exercise Challenge Exercise Sample

#### **Formulas and Functions**

Understanding Formulas
Creating Formulas That Add
Creating Formulas That Subtract
Formulas That Multiply and Divide
Understanding Functions
Using the SUM Function to Add
Summing Non-Contiguous Ranges
Calculating an Average

Finding a Maximum Value
Finding a Minimum Value
Creating More Complex Formulas
What if Formulas
Common Error Messages
Challenge Exercise
Challenge Exercise Sample

#### **Formula Referencing**

Absolute Versus Relative Referencing Relative Formulas Problems With Relative Formulas Creating Absolute References Creating Mixed References Challenge Exercise Challenge Exercise Sample

#### **Font Formatting**

Understanding Font Formatting
Working With Live Preview
Changing Fonts
Changing Font Size
Growing and Shrinking Fonts
Making Cells Bold
Italicising Text
Underlining Text
Changing Font Colours
Changing Background Colours
Using the Format Painter
Challenge Exercise
Challenge Exercise Sample

#### **Cell Alignment**

Understanding Cell Alignment Horizontal Cell Alignment Vertical Cell Alignment Indenting Cells Challenge Exercise Challenge Exercise Sample

#### **Number Formatting**

Understanding Number Formatting
Applying General Formatting
Formatting for Money
Formatting Percentages
Formatting as Fractions
Formatting as Dates
Using the Thousands Separator
Increasing and Decreasing Decimals
Challenge Exercise

**Product Information** 

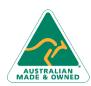

47 Greenaway Street Bulleen VIC 3105 Australia ABN 64 060 335 748 Phone: (+61) 3 9851 4000 Fax: (+61) 3 9851 4001 info@watsoniapublishing.com www.watsoniapublishing.com

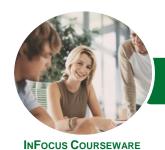

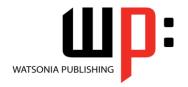

# Level 1 (with Challenge Exercises)

Product Code: INF1655 ISBN: 978-1-925349-12-2

Challenge Exercise Sample

#### **Row and Column Formatting**

Approximating Column Widths
Setting Precise Columns Widths
Setting the Default Column Width
Approximating Row Height
Setting Precise Row Heights
Challenge Exercise
Challenge Exercise Sample

#### **Working With a Worksheet**

Understanding Worksheets
Changing the Worksheet View
Worksheet Zooming
Viewing the Formula Bar
Viewing Worksheet Gridlines
Inserting Cells Into a Worksheet
Deleting Cells From a Worksheet
Inserting Columns Into a Worksheet
Inserting Rows Into a Worksheet
Deleting Rows and Columns
Working With Multiple Worksheets
Worksheet Wisdom
Challenge Exercise
Challenge Exercise Sample

## **Sorting Data**

Understanding Lists
Performing an Alphabetical Sort
Performing a Numerical Sort
Sorting on More Than One Column
Challenge Exercise
Challenge Exercise Sample

#### **Filtering Data**

Understanding Filtering Applying and Using a Filter Clearing a Filter Creating Compound Filters Multiple Value Filters Creating Custom Filters Using Wildcards Challenge Exercise Challenge Exercise Sample

### **Printing**

Understanding Printing
Previewing Before You Print
Selecting a Printer
Printing a Range
Printing an Entire Workbook
Specifying the Number of Copies

The Print Options Challenge Exercise Challenge Exercise Sample

### **Creating Charts**

**Understanding the Charting Process** Choosing the Right Chart Using a Recommended Chart Creating a New Chart From Scratch Working With an Embedded Chart Resizing a Chart Repositioning a Chart Printing an Embedded Chart Creating a Chart Sheet Changing the Chart Type Changing the Chart Layout Changing the Chart Style Printing a Chart Sheet Embedding a Chart Into a Worksheet Deleting a Chart Challenge Exercise Challenge Exercise Sample

#### **Getting Help**

Understanding How Help Works
Using Tell Me
Accessing the Help Window
Navigating the Help Window
Using Google to Get Help
Printing a Help Topic
Other Sources of Assistance
Challenge Exercise
Challenge Exercise Workspace

#### A Guide to Brilliant Spreadsheets

Good Planning Is Essential
Organisation and Design
Writing Effective Formulas
Documented and Easy to Use
The Appropriateness of Spreadsheets
Challenge Exercise
Challenge Exercise Workspace

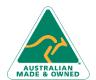

Phone: (+61) 3 9851 4000 Fax: (+61) 3 9851 4001 info@watsoniapublishing.com www.watsoniapublishing.com